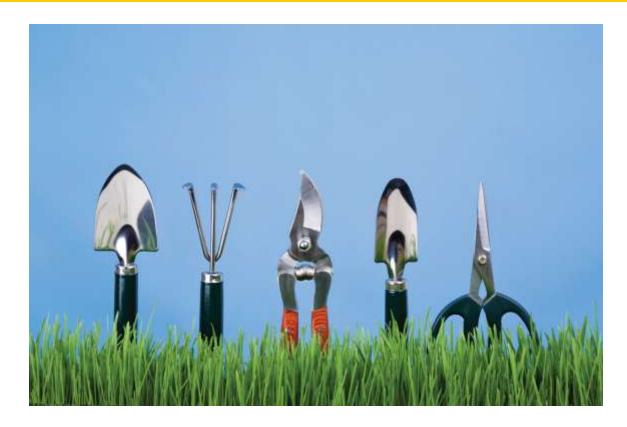

### Chapter Ten: Inheritance, Part II

C++ for Everyone by Cay Horstmann Copyright © 2012 by John Wiley & Sons. All rights reserved

Slides by Evan Gallagher & Nikolay Kirov

### The Base Class: Question -

```
class Question
{
public:
   Question();
   void set text(string question text);
   void set answer(string correct response);
   bool check answer(string response) const;
   void display() const;
private:
   string text;
   string answer;
};
Who was the inventor of C++?
Your answer: Bjarne Stroustrup
true
```

- In which country was the inventor of C++ born?
- 1: Australia
- 2: Denmark
- 3: Korea

};

4: United States

```
class ChoiceQuestion : public Question
{
  public:
    // New and changed member
```

// functions will go here
private:

// Additional data members
// will go here

After specifying the class you are inheriting from, you only write the differences:

```
class ChoiceQuestion : public Question
{
  public:
    ChoiceQuestion();
    void add_choice(string choice, bool correct);
    void display() const;
  private:
    vector<string> choices;
};
```

### **Derived Classes**

|                                                | ChoiceQuestion              |  |
|------------------------------------------------|-----------------------------|--|
|                                                | text =answer =              |  |
|                                                |                             |  |
| class Question                                 | choices =                   |  |
| {                                              |                             |  |
| public:                                        |                             |  |
| Question();                                    |                             |  |
| <pre>void set_text(string question_text)</pre> | ;                           |  |
| <pre>void set_answer(string correct_resp</pre> | onse);                      |  |
| <pre>bool check_answer(string response)</pre>  | const;                      |  |
| void display() const;                          |                             |  |
| private:                                       | ChoiceQuestion is one type, |  |
| <pre>string text;</pre>                        |                             |  |
| string answer;                                 | made of two subtypes.       |  |
| };                                             |                             |  |
| class ChoiceQuestion : public Question         | L                           |  |
| {                                              |                             |  |
| public:                                        |                             |  |
| ChoiceQuestion();                              |                             |  |

void add choice(string choice, bool correct); void display() const;

private:

vector<string> choices;

#### C++ for Everyone by Cay Horstmann Copyright © 2012 by John Wiley & Sons. All rights reserved

If the base-class has a default constructor, we are in luck: that can be used.

If not...

We have to somehow "call" the base-class constructor from the derived-class' constructor.

Oh dear!

The initialization list to the rescue!

We put the base-class' constructor "call" in the initialization list.

The initialization list code happens before the { } of the constructor so the base-class will be completely set up before any specializations take place.

}

The second part is easy – just a data member

```
int ChoiceQuestion::display() const
{
   // Display the question text
   // Display the answer choices
   for (int i = 0; i < choices.size(); i++)</pre>
   {
      cout << i + 1 << ": "
          << <pre>choices[i]<< endl;</pre>
  }
```

The first part seems easy too – call the **display** in Question:

```
int ChoiceQuestion::display() const
{
    // Display the question text
    display();
```

### // Display the answer choices

**Overriding Member Functions** 

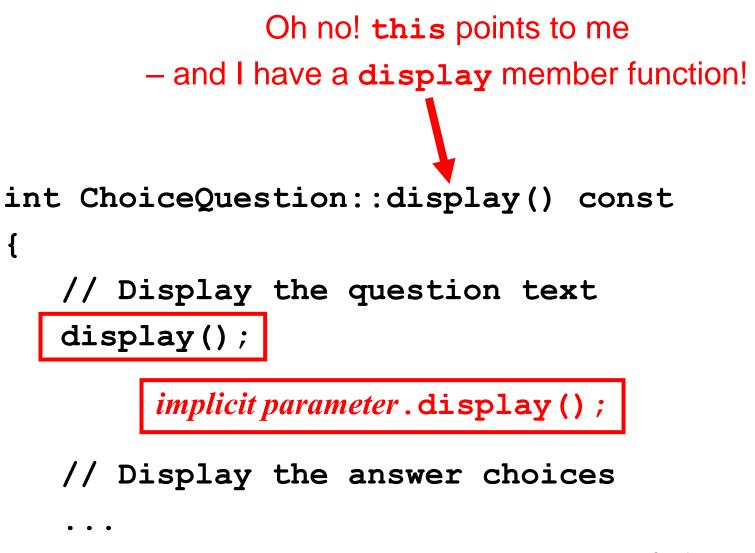

**Overriding Member Functions** 

## I'm talking to myself!!!

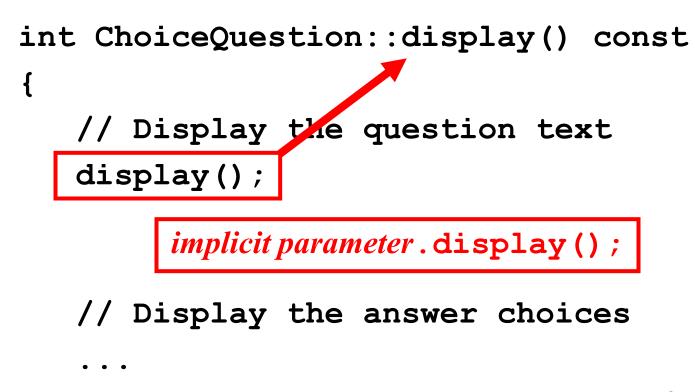

The solution is to do what you said in the first place: Call <u>Question</u>'s display:

```
int ChoiceQuestion::display() const
{
    // Display the question text
    display();
```

### // Display the answer choices

The solution is to do what you said in the first place: Call <u>Question</u>'s display:

```
int ChoiceQuestion::display() const
{
    // Display the question text
    Question::display();
```

### // Display the answer choices

When you override a function, you usually want to *extend* the functionality of the base-class version.

Therefore, you often need to invoke the base-class version before extending it.

### Use the **BaseClass::function** notation.

However, you have no obligation to call the base-class function.

Occasionally, a derived class overrides a base-class function and specifies an entirely different functionality.

In the following program, the definition of the Question class, which you have already seen, is placed into question.h, and the implementation is in question.cpp.

ch10/quiz2/test.cpp

#include <iostream>

- #include <sstream>
- #include <vector>
- #include "question.h"

class ChoiceQuestion : public Question
{
public:
 /\*\*

Constructs a choice question with no choices.
\*/
ChoiceQuestion();

### A Program With ChoiceQuestion

```
/**
                                             ch10/quiz2/test.cpp
    Adds an answer choice to this question.
    Oparam choice the choice to add
    Oparam correct true if this is the correct choice,
    false otherwise
   */
   void add choice(string choice, bool correct);
   void display() const;
private:
   vector<string> choices;
};
ChoiceQuestion::ChoiceQuestion()
```

ch10/quiz2/test.cpp

```
void ChoiceQuestion::add choice(string choice, bool correct)
{
   choices.push back(choice);
   if (correct)
   {
      // Convert choices.size() to string
      ostringstream stream;
      stream << choices.size();</pre>
      string num str = stream.str();
      set answer(num str);
```

ch10/quiz2/test.cpp

```
void ChoiceQuestion::display() const
{
   // Display the question text
   Question::display();
   // Display the answer choices
   for (int i = 0; i < choices.size(); i++)</pre>
   {
      cout << i + 1 << ": " << choices[i] << endl;</pre>
   }
```

{

ch10/quiz2/test.cpp

```
int main()
   string response;
   cout << boolalpha;</pre>
   // Ask a basic question
   Question q1;
   ql.set text("Who was the inventor of C++?");
   q1.set answer("Bjarne Stroustrup");
   q1.display();
   cout << "Your answer: ";</pre>
   getline(cin, response);
   cout << q1.check answer(response) << endl;</pre>
```

### A Program With ChoiceQuestion

// Ask a choice question

ch10/quiz2/test.cpp

ChoiceQuestion q2;

q2.set\_text("In which country was the inventor of C++ born?");

q2.add\_choice("Australia", false);

q2.add\_choice("Denmark", true);

q2.add\_choice("Korea", false);

q2.add\_choice("United States", false);

```
q2.display();
cout << "Your answer: ";
getline(cin, response);
cout << q2.check_answer(response) << endl;</pre>
```

return 0;

}

### Don't forget to use the

### BaseClass::memberFunction

notation when you want to call a member function in your base class – especially when you are writing:

DerivedClass::memberFunction

(Yes, Mom.)

# Manager derives from Employee which has a method named get\_salary.

Careful:

```
double Manager::get_salary() const
{
    double base_salary = get_salary();
    // Error-should be Employee::get_salary()
    return base_salary + bonus;
```

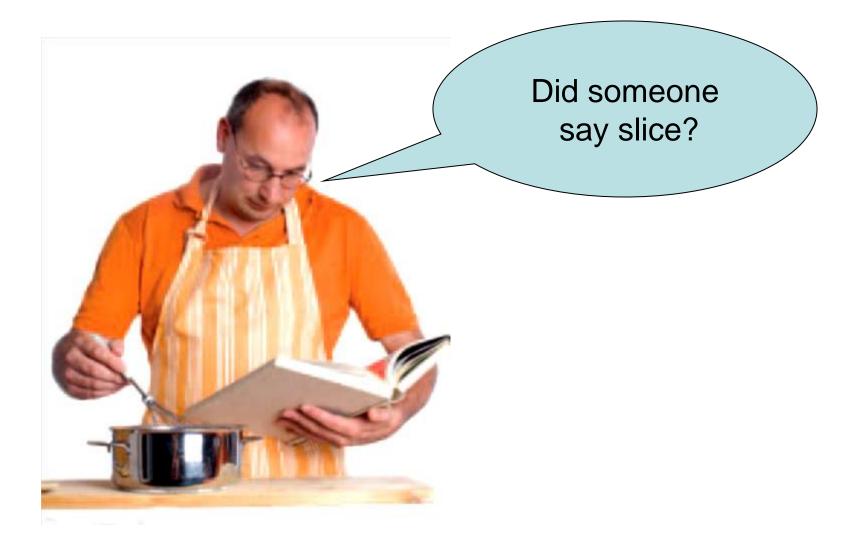

In the **main** function of that last program, there was some repetitive code to display each question and check the responses.

It would be nicer if all questions were collected in an array.

You could then loop to present them to the user:

const int QUIZZES = 2;

Question quiz[QUIZZES];

quiz[0].set text("Who was the inventor of C++?");

quiz[0].set\_answer("Bjarne Stroustrup");

ChoiceQuestion\_cq;

cq.set\_text("In which country was the inventor of C++ born?"); cq.add\_choice("Australia", false);

 $quiz[1] = cq; \blacktriangleleft$ 

for (int i = 0; i < QUIZZES; i++</pre>

quiz[i].display();

cout << "Your answer: ";
getline(cin, response);</pre>

because ChoiceQuestion is a special case of Question

cout << quiz[i].check\_answer(response) << endl;</pre>

C++ for Everyone by Cay Horstmann Copyright © 2012 by John Wiley & Sons. All rights reserved

This works

However, is it really working?

Here's a run of the program:

Who was the inventor of C++?

Your answer: Bjarne Stroustrup

true

In which country was the inventor of C++ born? Your answer: 🔨

Where are the choices?

When you assign a derived class to a base class memory location,

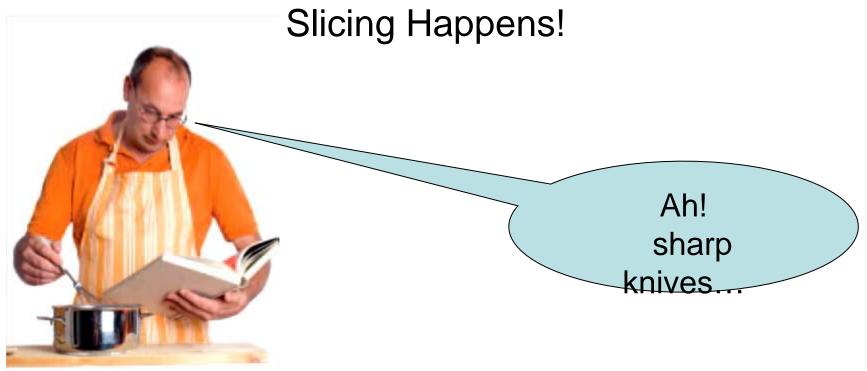

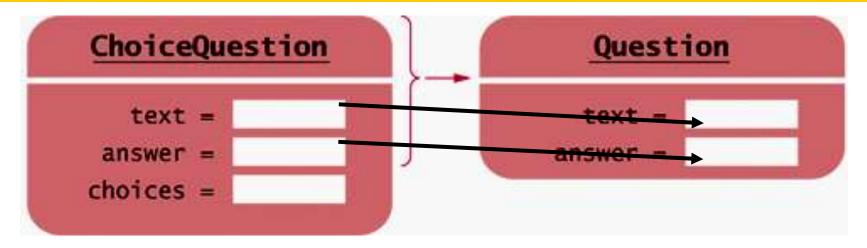

The assignment copies text and answer just fine.

| ChoiceQuestion | Question |
|----------------|----------|
| text =         | text =   |
| answer =       | answer = |
| choices =      |          |

### But where does choices go?

| ChoiceQuestion | Question |
|----------------|----------|
| text =         | text =   |
| answer =       | answer = |
| choices =      |          |

### But where does choices go?

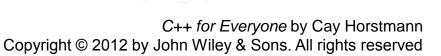

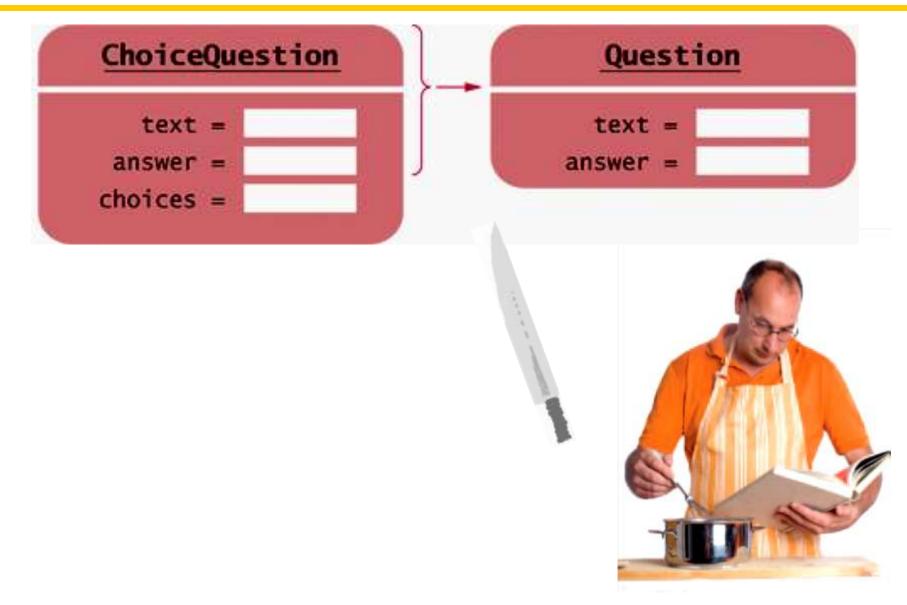

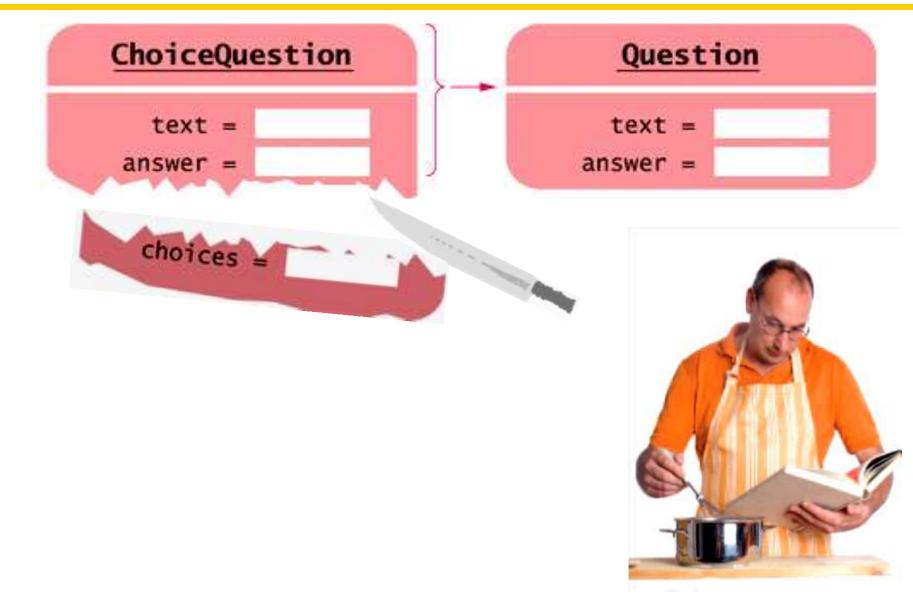

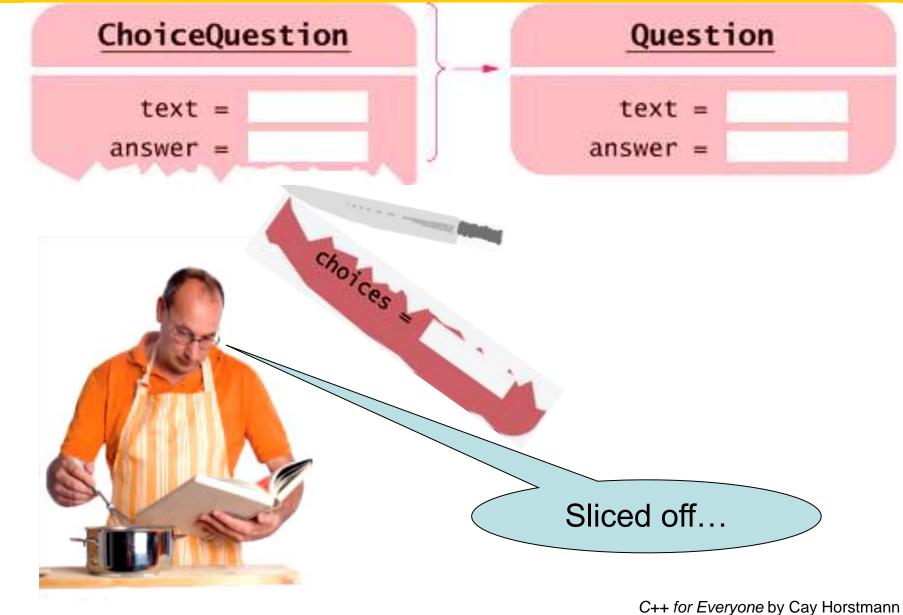

Copyright © 2012 by John Wiley & Sons. All rights reserved

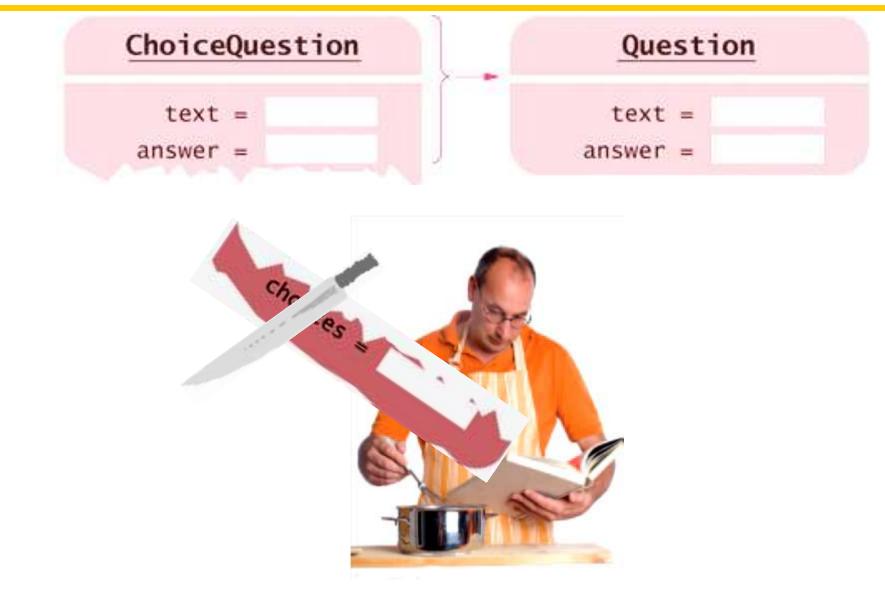

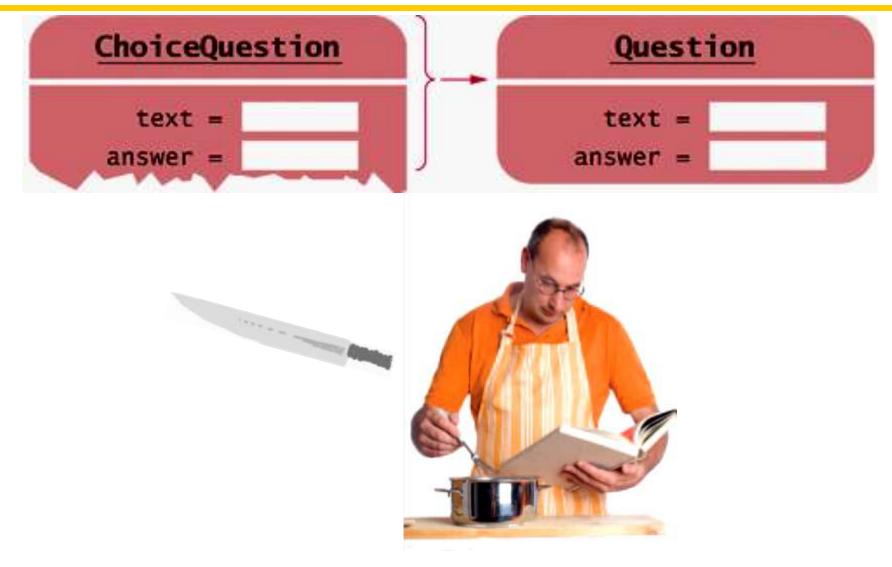

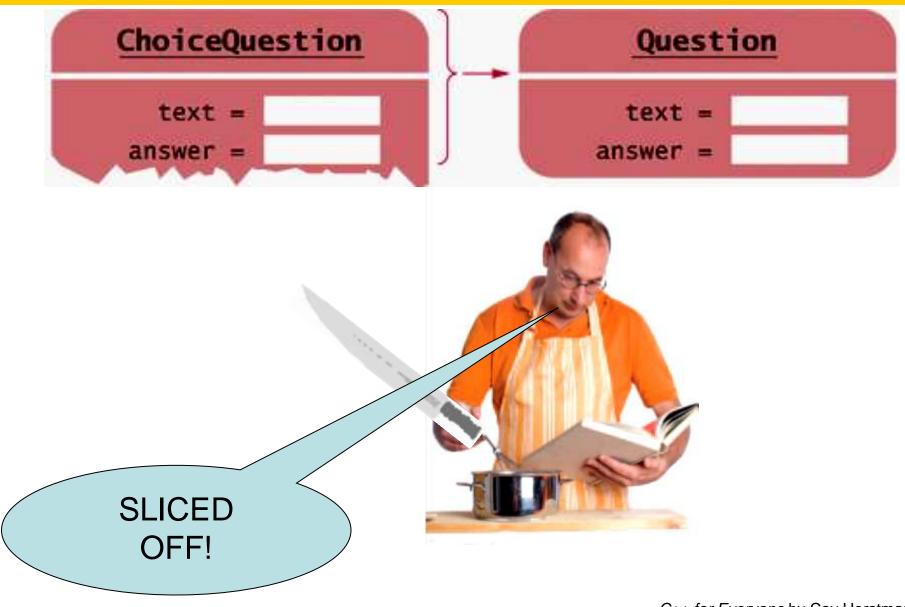

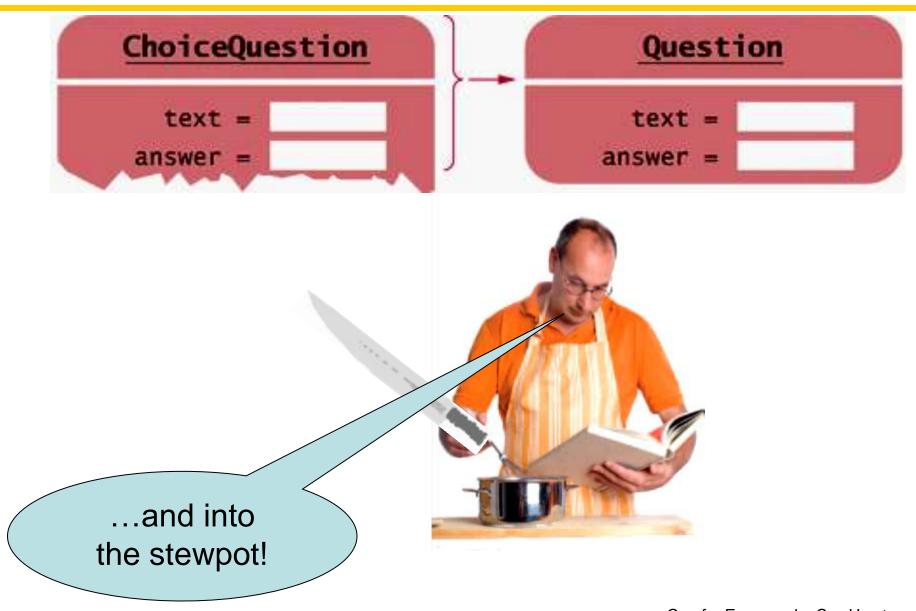

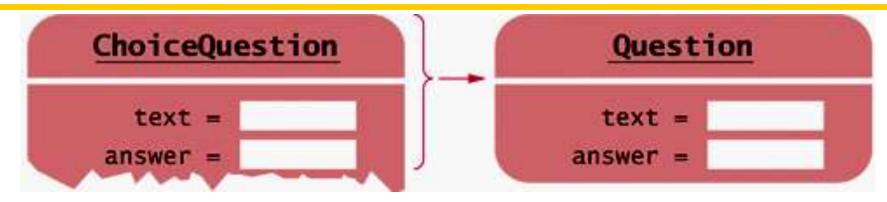

#### The assignment copies only the base portion.

#### **Pointers to Base and Derived Classes**

To access objects from *different* classes in a class hierarchy, use pointers

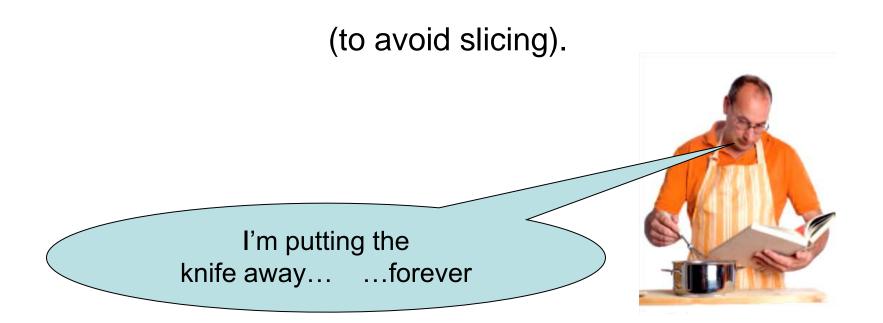

#### **Pointers to Base and Derived Classes**

To access objects from *different* classes in a class hierarchy, use pointers

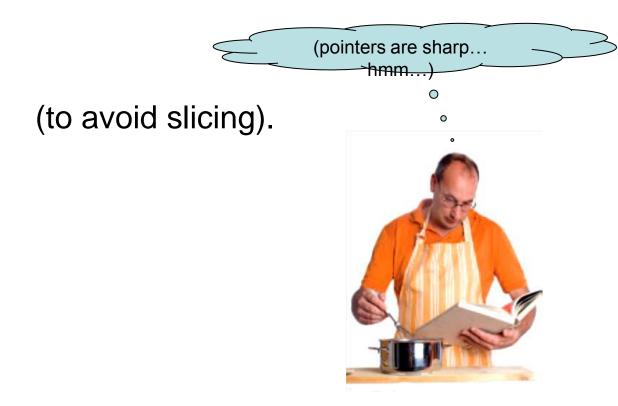

# Pointers to the various objects all have the same size: the size of a memory address.

(convenient)

Pointers to base classes can hold pointers to ANY object publicly derived from it

- as far down the inheritance chain as you want to go.

(very general)

The opposite will not work:

Assigning a base pointer to a derived pointer location will generate a compiler error.

(pointer well taken) (make that: point well taken)

# **Pointers to base and Derived Classes**

To manage a set of ANY Questions including any IS-A Questions:

- Fill-in-the-blank
- Numeric
- Free response
- Choice (single)

To manage a set of ANY Questions and *Questions inheriting from* IS-A Questions

- Fill-in-the-blank
- Numeric
- Free response
- Choice (single)
  - Choice (multiple inherits from Choice (single)

# **Pointers to base and Derived Classes**

... and **Questions** that are just a gleam in a programmer's eye

- Fill-in-the-blank
- Numeric Free response
- Choice (single)
  - Choice (multiple inherits from Choice (single)
- Essay

Essay written longhand
 in pomegranate juice

# Pointers to base and Derived Classes

To manage all of these, use a **vector<Question\*>** of an array of Question\* and store only pointers to the different kinds of Questions

- Fill-in-the-blank
- Numeric Free response
- Choice (single)
  - Choice (multiple inherits from Choice (single)
- Essay

  - Essay written longhand
    in pomegranate juice

#### **Code for Pointers to base and Derived Classes**

Notice the use of **new** and **->** :

```
Question* quiz[2];
```

quiz[0] = new Question; quiz[0] -> set\_text("Who was the inventor of C++?"); quiz[0] -> set\_answer("Bjarne Stroustrup");

ChoiceQuestion\* cq\_pointer = new ChoiceQuestion; cq\_pointer -> set\_text("In which country... ...C++ born?"); cq\_pointer -> add\_choice("Australia", false); ...

quiz[1] = cq\_pointer;

### **Code for Pointers to base and Derived Classes**

And the assignment of a derived-class pointer to a base:

Question\*| quiz[2]; quiz[0] = new Question; quiz[0] -> set text("Who was the inventor of C++?"); quiz[0] -> set answer("Bjarne Stroustrup"); ChoiceQuestion\* cq pointer = new ChoiceQuestion; cq pointer -> set text("In which country... ...C++ born?"); cq pointer -> add choice("Australia", false); quiz[1] = cq pointer;

#### Vector of Pointers to Base to Manage Base and Derived

```
Question* quiz[2];
quiz[0] = new Question;
quiz[1] = new ChoiceQuestion;
```

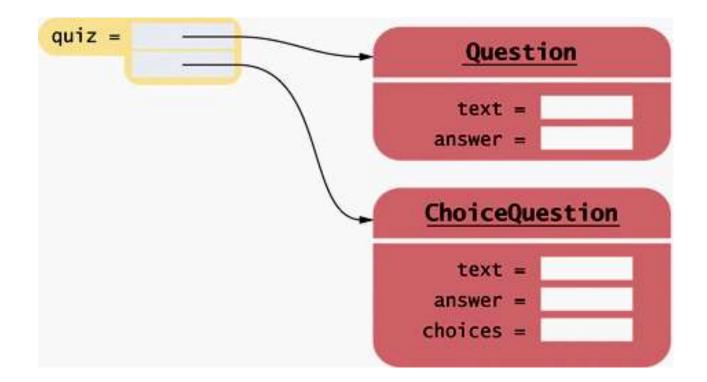

The code to present all questions – any kind of **Question** – is:

```
for (int i = 0; i < QUIZZES; i++)
{
    quiz[i]->display();
    cout << "Your answer: ";
    getline(cin, response);
    cout << quiz[i]->check_answer(response) << endl;
}</pre>
```

(take a deep breath)

When you call the display member function on a Question\* pointer that currently contains a pointer to a ChoiceQuestion, you want the choices to be displayed,

right?

(*Whew* ... yes.)

# But that's not what happens.

(Oh dear)

For reasons of efficiency, by default, the call

```
quiz[i]->display();
```

always calls **Question::display** because the type of **quiz[i]** is **Question\***.

(Do we give up hope now and go home?)

# In C++, you must alert the compiler that the function call needs to *not* be the default,

that the function should be the one *in* the thing pointed to.

(How?)

You use the **virtual** reserved word for this purpose.

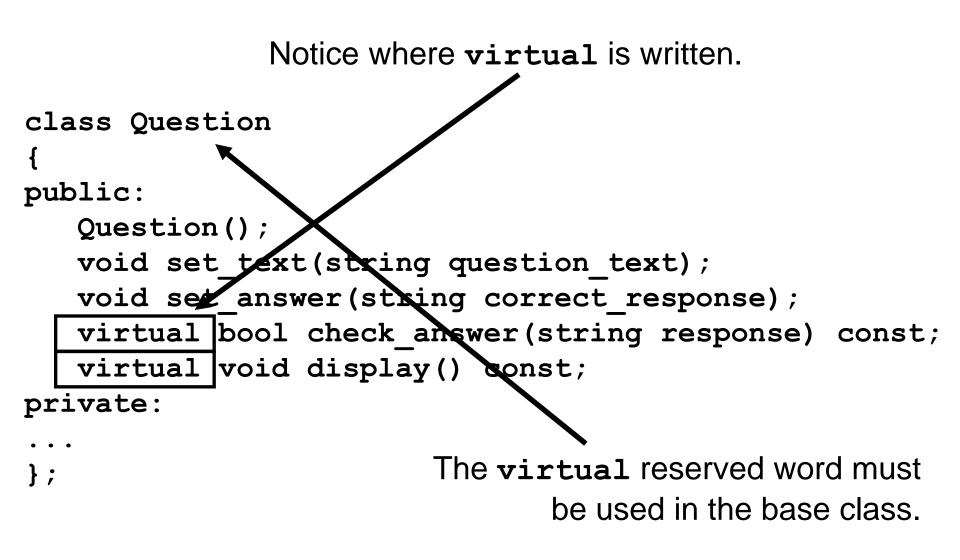

# All functions with the same name and parameter types in derived classes are then automatically virtual.

# **Virtual Functions**

Although not needed, it is considered good practice to write the **virtual** reserved word in the derived-class functions.

class ChoiceQuestion public Question
{

public:

```
ChoiceQuestion();
```

void add choice(string choice, bool correct);
virtual void display() const;

private:

··· };

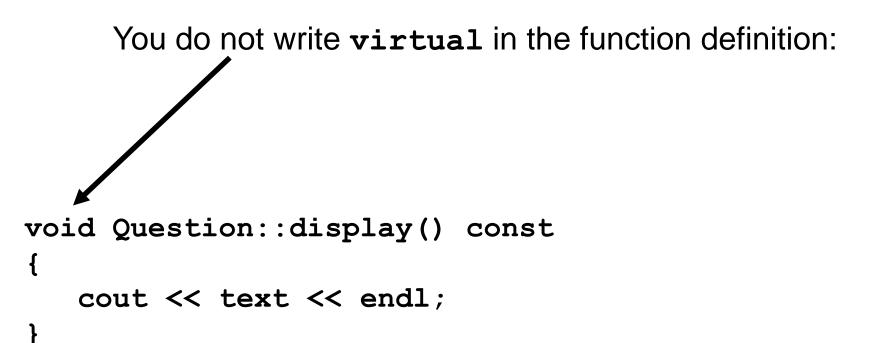

With virtual member functions,

# quiz[i]->display();

# what you call is what you get!

# (Got it!)

The quiz vector collects a mixture of all kinds of **Questions**.

Such a collection is called *polymorphic* (literally, "of multiple shapes").

Objects in a polymorphic collection have some commonality but are not necessarily of the same type.

Inheritance is used to express this commonality.

virtual functions enable variations in behavior.

Virtual functions give programs a great deal of flexibility.

The question presentation loop describes only the *general* mechanism:

"Display the question, get a response, and check it".

Each object knows on its own how to carry out its specific version of these general tasks:

> "Display the question" (my way) and "Check a response" (my way).

# Using virtual functions makes programs easily extensible.

# Suppose we want to have a new kind of question for calculations, where we are willing to accept an approximate answer.

All we need to do is to define a new class **NumericQuestion**, with its own **check\_answer** function.

Then we can populate any quiz vector with a mixture of plain questions, choice questions,

and these new numeric questions.

They will fit in just fine because:

they IS-A Questions.

(That's so nice.)

The code that presents the questions need not be changed at all!

The calls to the **virtual** functions automatically select the correct member functions of the newly defined classes.

```
#ifndef QUESTION H
#define QUESTION H
#include <string>
using namespace std;
class Question
public:
   /**
       Constructs a question with empty question and answer.
   */
   Question();
   /**
       Oparam question text the text of this question
   */
   void set text(string question text);
   /**
       Qparam correct response the answer for this question
   */
   void set answer(string correct response);
                                                        C++ for Everyone by Cay Horstmann
                                           Copyright © 2012 by John Wiley & Sons. All rights reserved
```

ch10/quiz3/question.h

ch10/quiz3/question.h

```
/**
      @param response the response to check
      @return true if the response was correct,
      false otherwise
   */
   virtual bool check answer(string response) const;
   /**
      Displays this question.
   */
   virtual void display() const;
private:
   string text;
   string answer;
};
```

#endif

```
ch10/quiz3/choicequestion.h
#ifndef CHOICEQUESTION H
#define CHOICEQUESTION H
#include <vector>
#include "question.h"
class ChoiceQuestion : public Question
public:
   /**
      Constructs a choice question with no choices.
   */
   ChoiceQuestion();
   /**
      Adds an answer choice to this question.
      Oparam choice the choice to add
      @param correct true if this is the correct choice,
      false otherwise
   */
   void add choice(string choice, bool correct);
```

virtual void display() const;

ch10/quiz3/choicequestion.h

private:

```
vector<string> choices;
```

};

#endif

```
#include <iostream>
#include "question.h"
#include "choicequestion.h"
int main()
{
   string response;
   cout << boolalpha;
   // Make a quiz with two questions
   const int QUIZZES = 2;
   Question* quiz[QUIZZES];
   quiz[0] = new Question;
   quiz[0]->set text("Who was the inventor of C++?");
   quiz[0]->set answer("Bjarne Stroustrup");
```

C++ for Everyone by Cay Horstmann Copyright © 2012 by John Wiley & Sons. All rights reserved

ch10/quiz3/test.cpp

ch10/quiz3/test.cpp

```
ChoiceQuestion* cq_pointer = new ChoiceQuestion;
cq_pointer->set_text("In which country... ...C++ born?");
cq_pointer->add_choice("Australia", false);
cq_pointer->add_choice("Denmark", true);
cq_pointer->add_choice("Korea", false);
cq_pointer->add_choice("United States", false);
quiz[1] = cq_pointer;
```

```
// Check answers for all questions
for (int i = 0; i < QUIZZES; i++)
{
    quiz[i]->display();
    cout << "Your answer: ";
    getline(cin, response);
    cout << quiz[i]->check_answer(response) << endl;
}
return 0;</pre>
```

}

# CHAPTER SUMMARY

#### Explain the notions of inheritance, base class, and derived class.

- A derived class inherits data and behavior from a base class.
- You can always use a derived-class object in place of a base-class object.

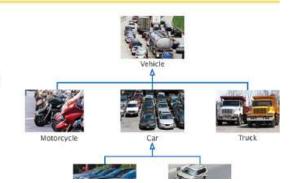

#### Implement derived classes in C++.

- A derived class can override a base-class function by providing a new implementation.
- The derived class inherits all data members and all functions that it does not override.

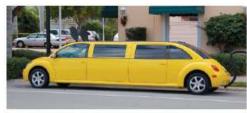

- Unless specified otherwise, the base-class data members are initialized with the default constructor.
- The constructor of a derived class can supply arguments to a base-class constructor.

# CHAPTER SUMMARY

#### Describe how a derived class can override functions from a base class.

- A derived class can inherit a function from the base class, or it can override it by providing another implementation.
- Use BaseClass:: function notation to explicitly call a base-class function.

#### Describe virtual functions and polymorphism.

- When converting a derived-class object to a base class, the derived-class data is sliced away.
- A derived-class pointer can be converted to a base-class pointer.
- When a virtual function is called, the version belonging to the actual type of the implicit parameter is invoked.
- Polymorphism (literally, "having multiple shapes") describes objects that share a set of tasks and execute them in different ways.

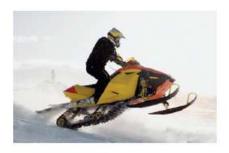

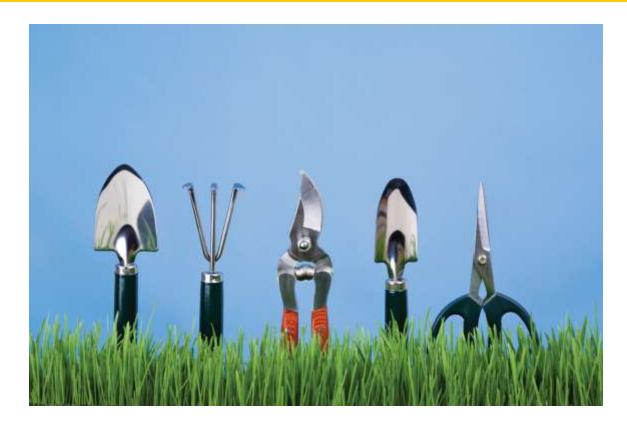

## End Chapter Ten: Inheritance, Part II

C++ for Everyone by Cay Horstmann Copyright © 2012 by John Wiley & Sons. All rights reserved

Slides by Evan Gallagher & Nikolay Kirov